**Adobe Photoshop 2021 (Version 22.1.0) Free Download X64 (Final 2022)**

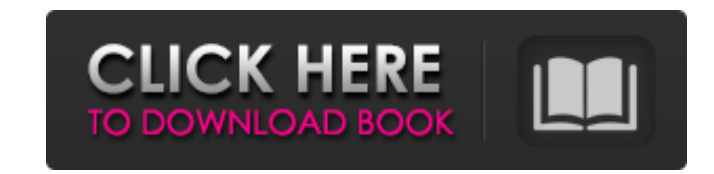

## **Adobe Photoshop 2021 (Version 22.1.0) Crack+**

1. \*\*Open the Foundational > Preset > Elements > Import > Import > Images from the drop-down menu.\*\* The Import Images dialog box opens, as shown in Figure 5-22. If you're using a Mac, the drop-down menu is called Import I Figure 5-22, you see a camera as the Source. 3. \*\*Click the Browse button and select your image.\*\* It's possible that the image might open in the middle of the step you're working on. If that's the case, simply close the i file.\*\* You can now create a new document or import a project by selecting File > New > Image. 5. \*\*Use the controls on the Import dialog box to adjust the image, as shown in\*\* \*\*J-22\*\* \*\*. \*\* Use the various tools on the close the file.\*\* FIGURE 5-22: Create a new document or import an image that was created in another program. Photoshop Elements is more than a simple photo editor. It can be used to create several different types of digita

### **Adobe Photoshop 2021 (Version 22.1.0) Crack+ Free (Updated 2022)**

In this tutorial, I'll walk you through all the basics of Photoshop Elements. I'll explain some of its features, how to move, zoom in, crop and resize, and much more. How to Open and Edit Images in Photoshop Elements Insta trial on Adobe.com. Once you have downloaded Photoshop Elements, simply click on the dmg to decompress and install it. To open Photoshop Elements on macOS: Open Finder > Applications > Adobe > Photoshop Elements Once you h lets you change the program's settings and also open its interface. Once you have opened the program's preferences, you can see a whole bunch of settings, but don't worry, they're all pretty straightforward. To change the program's window size under General > Window, but bear in mind that changing the window size will have an impact on the amount of space the program consumes on your screen. To change the program's default image size, click thumbnail view and the file view. On the right-hand side, you'll see a list of the different file types. You can also adjust the program's interface under Appearance > Interface. To resize a window, you'll simply have to d open and edit photos in a moment. Opening and Editing Images in Photoshop Elements To open an image in Photoshop Elements, you'll simply click on the psd, tiff or jpeg file extension. Once you've selected your image, click a corner until you reach your desired a681f4349e

### **Adobe Photoshop 2021 (Version 22.1.0) Crack Activator**

Paul Killick Paul Anthony Killick (born 16 May 1957) is a former professional footballer who played as a full-back for Blackburn Rovers between 1974 and 1987. He played at the highest level of English football for over two feature in any of England's three matches. Club career Killick was born in St John's Wood, and was spotted playing for Bromley Colts by the scouting network of Blackburn Rovers who signed him in 1974 from Bromley. Whilst a 1977–78, and played in the Anglo-Scottish Cup semi final in the 1977–78 season. In the 1978–79 season. In the 1978–79 season, he captained Rovers in a 1-1 away draw with Nottingham Forest F.C., becoming the club's youngest appearances in the FA Cup. He became Watford's first choice right back at the start of the 1981-82 season, but suffered a knee injury on the opening day in a 1-0 loss at home to Leyton Orient, ruling him out for the rest o April 1982, at the age of 23, scoring in a 3-1 League Cup victory at home to Crystal Palace F.C. He was loaned to Ipswich Town in October 1983, making six appearances. On his return from injury in 1984 he found himself sur signed for Birmingham City F.C. in March 1985, where he played seven league matches, before signing for Rotherham United in August 1985. In October 1985, he moved to non-league Yeovil Town F.C., where he played for two yea United, and he played three times for the first team, before retiring in 1989. He returned to Watford as Youth Development Coach in 1997, before being Head of Youth at Watford until 2002.

Q: I have a question regarding the competitive local programming site I have a question about the rules and guidelines of the competitive programming site. I can see by the rules that questions that have been asked before marked as duplicate but is it a violation of the rules to mark as duplicate if there is an answer that is answer to the question? Please help. A: Very strange to answer your own question... If you have a duplicated questio if you have not already. The sheer number of varieties of bananas available keeps the world as we know it green. Which one is best for you? How to tell the difference A number of varieties of bananas exist, and each has it preferences. The ones below are just a few of the most popular types of bananas that you'll likely encounter. White bananas. These are the most common variety of bananas. They have smooth, pale skins and a sweet taste. Whi Oriental bananas. These are also commonly called "Cavendish," after a company that has developed extensive breeding programs to develop a hardier banana better suited for tropical climates. They're more spindly and sturdie growing there. Grown in Florida These varieties were developed as part of the U.S. Department of Agriculture's breeding programs in the 1960s. The work was partly funded by a U.S. applicant that wanted to better understand skin and often taste a little sour, but they're highly

#### **What's New In?**

# **System Requirements:**

Microsoft Windows XP or greater. Minimum specifications: CPU: x86 RAM: 512 MB Recommended Requirements: CPU: Intel Core i5-2500, Intel Core i5-2500K RAM: 1 GB CPU: Intel Core i5-2400S CPU: Intel Core i5-3330, Intel Core i5

[https://npcfmc.com/wp-content/uploads/2022/06/Adobe\\_Photoshop\\_eXpress.pdf](https://npcfmc.com/wp-content/uploads/2022/06/Adobe_Photoshop_eXpress.pdf) [https://www.brookfield.k12.ct.us/sites/g/files/vyhlif4196/f/pages/advocacy\\_letter\\_from\\_brookfield\\_public\\_schools.pdf](https://www.brookfield.k12.ct.us/sites/g/files/vyhlif4196/f/pages/advocacy_letter_from_brookfield_public_schools.pdf) <https://jewishafrica.news/advert/adobe-photoshop-2020-version-21-hacked-pc-windows/> <https://www.arunachalreflector.com/2022/06/30/photoshop-serial-number-and-product-key-crack-mac-win-latest-2022/> <https://clusterenergetico.org/2022/06/30/photoshop-2022-version-23-4-1-download/> <http://bookmanufacturers.org/photoshop-2021-version-22-2022> <http://festivaldelamor.org/?p=5046088> <http://template-education.com/?p=6798> <http://elevatedhairconcepts.com/?p=13630> <http://moonreaderman.com/photoshop-2021-version-22-3-patch-full-version-download/> <https://comunicare-online.ro/wp-content/uploads/2022/06/lacsyr.pdf> <https://www.fairlabels.net/photoshop-cs3-serial-number-and-product-key-crack-download-2022/> <https://venbud.com/advert/photoshop-2022-nulled-free-mac-win/> <https://dzambelis.co.uk/advert/adobe-photoshop-cs4-serial-key/> <https://silkfromvietnam.com/adobe-photoshop-2022-version-23-0-1-torrent-activation-code/> [http://thingsforfitness.com/wp-content/uploads/2022/06/Photoshop\\_CC\\_2015\\_Version\\_17\\_WinMac.pdf](http://thingsforfitness.com/wp-content/uploads/2022/06/Photoshop_CC_2015_Version_17_WinMac.pdf) <http://sturgeonlakedev.ca/2022/06/30/adobe-photoshop-express-keygen-x64/> <https://bistrot-francais.com/wp-content/uploads/2022/06/bethopel.pdf> <http://tekbaz.com/2022/06/30/photoshop-cs5-keygen-exe-serial-key-free/> <http://www.bowroll.net/photoshop-2021-version-22-free-license-key-free-download-for-pc-updated/>